## **Betriebssysteme vom USB-Stick booten**

z.B. um ein c't Desinfec't 2017 frisch zu halten –> siehe: <https://www.von-thuelen.de/doku.php/wiki/linux/desinfect>

From: <https://von-thuelen.de/>- **Christophs DokuWiki**

Permanent link: **<https://von-thuelen.de/doku.php/wiki/linux/virtualbox/uebersicht>**

Last update: **2020/04/17 06:28**

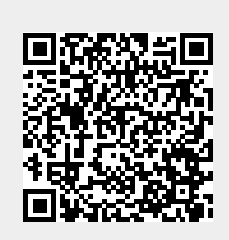